## **Module pour la Paye CCQ Quel sont les éléments à vérifier avant de produire des payes CCQ?**

*Avant de procéder avec vos paies CCQ, il est conseillé de vérifier vos paramètres du module afin de s'assurer que cela vous convient. Premièrement, il vous faut suivre* la FAQ suivante : **[Quel sont les éléments à vérifier avant de produire la paie de mes](https://faq.logicielactif.com/index.php?action=artikel&cat=14&id=33&artlang=fr)** [employés ?](https://faq.logicielactif.com/index.php?action=artikel&cat=14&id=33&artlang=fr) *afin de configurer les paramètres de la paie standard qui s'applique aussi aux payes CCQ.*

Le fonctionnement des payes CCQ et le même à l'exception de quelques comptes comptables de plus à choisir. Pour choisir ces comptes, veuillez vous rendre dans le menu **Paramètres, Configurations** et puis sur l'onglet **Payes/CCQ**. Vous allez voir un bloc de champs comme celui-ci :

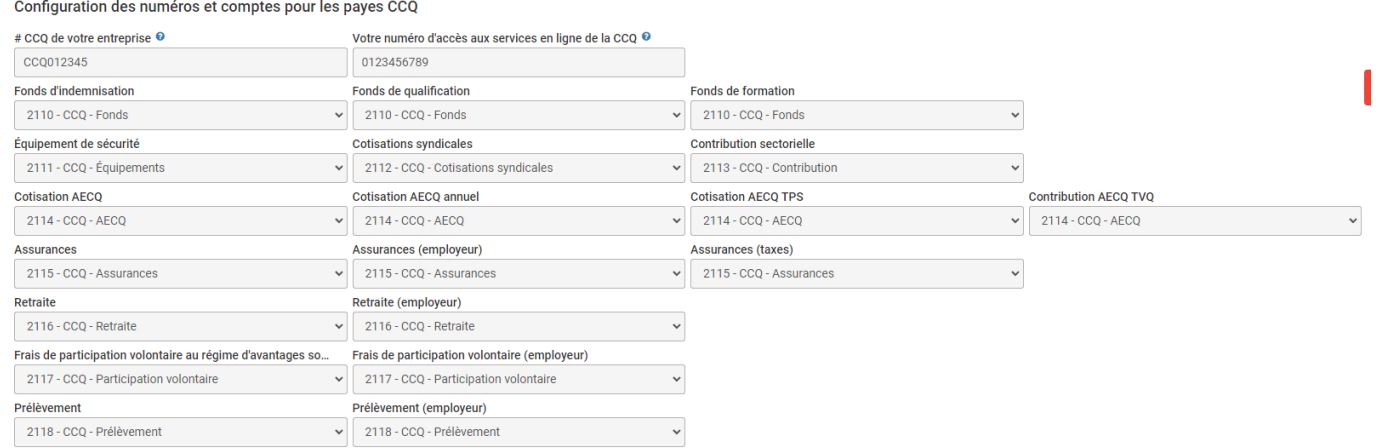

 Les deux premiers champs sont les numéros appartenant à votre entreprise, le premier étant le numéro de CCQ de celle-ci, et le deuxième étant le numéro d'accès aux services en lignes de la CCQ. **Ce dernier n'est pas obligatoire, mais si vous décidez d'envoyer vos rapports mensuels de CCQ à partir d'Actif, il est obligatoire de le remplir.** Ensuite, il y a plusieurs champs de configurations de comptes pour les transactions de paies CCQ qui seront émises. Actif vous fournira une charte de compte adapté à la création de votre système, mais vous allez pouvoir choisir des comptes différents à cet endroit si cela est nécessaire. *Il est conseillé de consulter votre comptable pour cette étape.*

Après avoir rempli vos configurations générales, vous allez être prêt à configurer vos catégories d'employés CCQ, voici la FAQ qui concerne ce sujet : [Comment](https://faq.logicielactif.com/index.php?action=artikel&cat=41&id=313&artlang=fr) [configurer des catégories d'employés CCQ ?](https://faq.logicielactif.com/index.php?action=artikel&cat=41&id=313&artlang=fr)

Référence ID de l'article : #1320 Auteur : Simon Provencher Dernière mise à jour : 2021-11-18 22:02